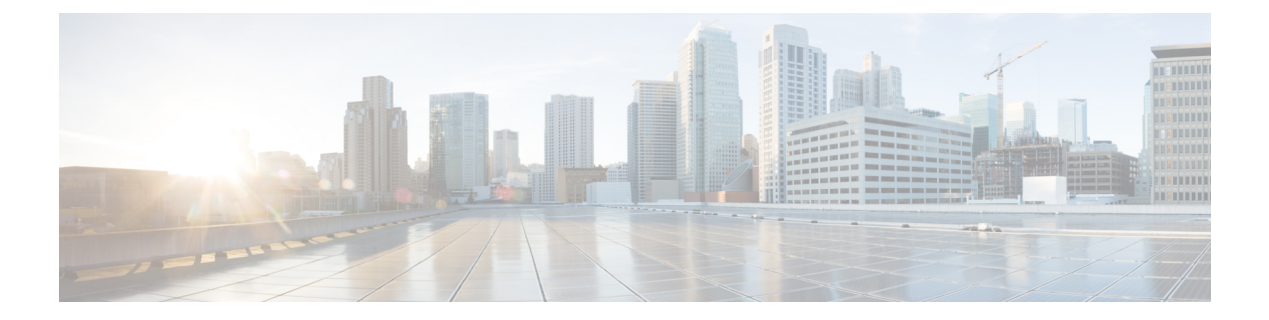

# トラフィック ゾーンの管理

1つのトラフィックゾーンに複数のインターフェイスを割り当てることができます。これによ り、ゾーン内のインターフェイスで、既存のフローのトラフィックが ASA に出入りできるよ うになります。この機能により、ASA 上での等コスト マルチパス (ECMP) のルーティング や、ASA へのトラフィックの複数のインターフェイスにわたる外部ロード バランシングが可 能になります。

ゾーン分割されていない動作

アダプティブセキュリティアルゴリズムは、トラフィックの許可または拒否を決定する際に、 パケットの状態を考慮します。フローに適用されたパラメータの1つは、トラフィックが同じ インターフェイスに出入りすることです。異なるインターフェイスに入る既存のフローのトラ フィックは、ASA によってドロップされます。

トラフィック ゾーンにより、複数のインターフェイスを 1 つにまとめることができるため、 ゾーン内の任意のインターフェイスに出入りするトラフィックがアダプティブ セキュリティ アルゴリズムのセキュリティ チェックを満たすことができるようになります。

- ゾーンを使用する理由 (1 ページ)
- ECMP ルーティング (3 ページ)
- トラフィックゾーンについて (4 ページ)
- トラフィック ゾーンの前提条件 (6 ページ)
- トラフィック ゾーンのガイドライン (7 ページ)
- トラフィックゾーンの設定 (8 ページ)

### ゾーンを使用する理由

#### 非対称ルーティング

次のシナリオでは、Outside1 インターフェイスの ISP 1 を経由する内部ホストと外部ホストの 間に接続が確立されています。宛先ネットワークの非対称ルーティングが原因で、Outside2イ ンターフェイスの ISP 2 からリターン トラフィックが到達しています。

ゾーン分割されていない場合の問題:ASAは、インターフェイスごとに接続テーブルを保持し ます。リターン トラフィックが Outside2 に到達すると、そのトラフィックは、接続テーブル に一致しないため、ドロップされます。

ゾーン分割されたソリューション:ASAは、ゾーンごとに接続テーブルを保持します。Outside1 と Outside2 を 1 つのゾーンにグループ化した場合、リターン トラフィックが Outside2 に到達 すると、ゾーンごとの接続テーブルに一致するため、接続が許可されます。

#### 紛失したルート

次のシナリオでは、Outside1 インターフェイスの ISP 1 を経由する内部ホストと外部ホストの 間に接続が確立されています。Outside1 と ISP 1 間でルートが紛失または移動したため、トラ フィックは ISP 2 を経由する別のルートを通る必要があります。

ゾーン分割されていない場合の問題:内部ホストと外部ホスト間の接続が削除されるため、新 しい次善のルートを使用して新しい接続を確立する必要があります。UDP の場合、1 つのパ ケットがドロップダウンすると新しいルートが使用され、UDPがない場合は、新しい接続を再 確立する必要があります。

ゾーン分割されたソリューション:ASA は、紛失したルートを検出し、フローを ISP2 経由の 新しいパスに切り替えます。トラフィックは、パケットがドロップすることなくシームレスに 転送されます。

#### ロード バランシング

次のシナリオでは、Outside1 インターフェイスの ISP 1 を経由する内部ホストと外部ホストの 間に接続が確立されています。2 番目の接続が Outside2 の ISP 2 を経由する等コスト ルートを 介して確立されています。

ゾーン分割されていない場合の問題:インターフェイス間でロードバランシングを行うことが できません。可能なのは、1つのインターフェイスの等コストルートによるロードバランスだ けです。

ゾーン分割されたソリューション:ASAは、ゾーン内のすべてのインターフェイスで最大8つ の等コスト ルート間の接続をロードバランスすることができます。

#### 関連項目

- ゾーンを使用する理由 (1 ページ)
- ECMP ルーティング (3 ページ)
- トラフィックゾーンについて (4 ページ)
- トラフィック ゾーンの前提条件 (6 ページ)
- トラフィック ゾーンのガイドライン (7 ページ)
- トラフィックゾーンの設定 (8 ページ)

### **ECMP** ルーティング

ASA では、等コスト マルチパス (ECMP) ルーティングをサポートしています。

#### ゾーン分割されていない **ECMP** サポート

ゾーンがない場合は、インターフェイスごとに最大3つの等コストのスタティックルートタま たはダイナミックルートを設定できます。たとえば、次のように異なるゲートウェイを指定す る外部インターフェイスで 3 つのデフォルト ルートを設定できます。

route outside 0 0 10.1.1.2

route outside 0 0 10.1.1.3

route outside 0 0 10.1.1.4

この場合、トラフィックは、10.1.1.2、10.1.1.3 と 10.1.1.4 間の外部インターフェイスでロード バランスされます。トラフィックは、送信元 IP アドレスおよび宛先 IP アドレスをハッシュす るアルゴリズムに基づいて、指定したゲートウェイ間に分配されます。

ECMPは複数のインターフェイス間ではサポートされないため、異なるインターフェイスで同 じ宛先へのルートを定義することはできません。上記のルートのいずれかを設定すると、次の ルートは拒否されます。

route outside2 0 0 10.2.1.1

#### ゾーン分割された **ECMP** サポート

ゾーンがある場合は、ゾーン内の最大 8 つのインターフェイス間に最大 8 つの等コストのスタ ティック ルートまたはダイナミック ルートを設定できます。たとえば、次のようにゾーン内 の 3 つのインターフェイ間に 3 つのデフォルト ルートを設定できます。

route outside1 0 0 10.1.1.2

route outside2 0 0 10.2.1.2

route outside3 0 0 10.3.1.2

同様に、ダイナミックルーティングプロトコルは、自動的に等コストルートを設定できます。 ASA では、より堅牢なロード バランシング メカニズムを使用してインターフェイス全体でト ラフィックをロードバランスします。

ルートが紛失した場合、ASA はフローをシームレスに別のルートに移動させます。

#### 接続のロード バランス方法

ASA では、パケットの6タプル(送信元 IP アドレス、宛先 IP アドレス、送信元ポート、宛先 ポート、プロトコル、入力インターフェイス)から生成されたハッシュを使用して、等コスト ルート間の接続をロードバランスします。ルートが紛失しない限り、接続は接続期間中、イン ターフェイスで継続されます。

接続内のパケットは、ルート間でロードバランスされません。接続では、そのルートが紛失し ない限り、単一ルートを使用します。

ASA では、ロード バランシング時にインターフェイス帯域幅やその他のパラメータを考慮し ません。同じゾーン内のすべてのインターフェイスが MTU、帯域幅などの同じ特性を持つこ とを確認します。

ロード バランシング アルゴリズムは、ユーザー設定可能ではありません。

#### 別のゾーンのルートへのフォール バック

ルートがインターフェイスで紛失したときにゾーン内で使用可能な他のルートがない場合、 ASA では、異なるインターフェイス/ゾーンからのルートを使用します。このバックアップ ルートを使用した場合、ゾーン分割されていないルーティングのサポートと同様にパケットの ドロップが発生することがあります。

#### 関連項目

- ECMP ルーティング (3 ページ)
- トラフィックゾーンについて (4 ページ)
- トラフィック ゾーンの前提条件 (6 ページ)>
- トラフィック ゾーンのガイドライン (7 ページ)
- トラフィックゾーンの設定 (8 ページ)

### トラフィックゾーンについて

#### インターフェイスベースのセキュリティ ポリシーの設定

ゾーンを使用すると、トラフィックはゾーン内のすべてのインターフェイスで出入りを許可さ れますが、セキュリティ ポリシー自体(アクセスルール、NATなど)は、ゾーン単位ではな く、インターフェイス単位で適用されます。ゾーン内のすべてのインターフェイスに同じセ キュリティ ポリシーを設定すると、そのトラフィックの ECMP およびロード バランシングを 適切に実装できます。必須のパラレル インターフェイス設定の詳細については、 トラフィッ クゾーンの前提条件 (6ページ)を参照してください。

#### トラフィック ゾーンでサポートされるサービス

次のサービスがゾーンでサポートされています。

- アクセル ルール
- NAT
- QoS トラフィック ポリシングを除くサービス ルール。
- Routing

完全にゾーン分割されたサポートは利用できませんが、to-the-boxサービスやfrom-the-boxサー ビス(以下を参照)も設定できます。

トラフィック ゾーンのインターフェイスに他のサービス(VPN、ボットネット トラフィック フィルタなど)を設定しないでください。これらのサービスは、想定どおりに機能または拡張 しないことがあります。

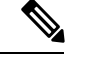

セキュリティ ポリシーの設定方法の詳細については、 トラフィック ゾーンの前提条件 (6 ページ)を参照してください。 (注)

#### セキュリティ レベル

ゾーンに最初に追加するインターフェイスによってゾーンのセキュリティ レベルが決まりま す。追加のインターフェイスは、すべて同じセキュリティレベルにする必要があります。ゾー ン内のインターフェイスのセキュリティレベルを変更するには、1つのインターフェイスを除 くすべてのインターフェイスを削除してからセキュリティレベルを変更し、インターフェイス を再度追加します。

#### フローのプライマリおよび現在のインターフェイス

各接続フローは、最初の入出力インターフェイスに基づいて構築されます。これらのインター フェイスは、プライマリ インターフェイスです。

ルート変更または非対称ルーティングにより、新しい出力インターフェイスが使用されている 場合は、新しいインターフェイスが現在のインターフェイスになります。

#### ゾーンの追加または削除

ゾーンにインターフェイスを割り当てる場合、そのインターフェイスのすべての接続が削除さ れます。接続を再確立する必要があります。

ゾーンからインターフェイスを削除する場合、そのインターフェイスをプライマリ インター フェイスとしているすべての接続が削除されます。接続を再確立する必要があります。そのイ ンターフェイスが現在のインターフェイスの場合、ASA は接続をプライマリ インターフェイ スに戻します。ゾーンのルート テーブルも更新されます。

#### **To-the-Box** および **From-the-Box** トラフィック

- management-only インターフェイスまたは management-access インターフェイスをゾーンに 追加することはできません。
- ゾーンの通常のインターフェイスでの管理トラフィックでは、既存のフローの非対称ルー ティングのみがサポートされます。ECMP サポートはありません。
- 1つのゾーンインターフェイスにのみ管理サービスを設定できますが、非対称ルーティン グ サポートを利用するには、すべてのインターフェイスでそれを設定する必要がありま す。構成がすべてのインターフェイスでパラレルである場合でも、ECMPはサポートされ ません。
- ASA は、ゾーンで次の To-the-Box および From-the-Box サービスをサポートします。
- [Telnet]
- SSH
- HTTPS
- SNMP
- Syslog
- BGP

#### ゾーン内の **IP** アドレスのオーバーラップ

ゾーン分割されていないインターフェイスの場合、ASA では、NAT が正しく設定されていれ ば、インターフェイスでの IP アドレス ネットワークのオーバーラップをサポートします。た だし、同じゾーンのインターフェイスでは、ネットワークのオーバーラップはサポートされて いません。

#### 関連項目

- ゾーンを使用する理由 (1 ページ)
- トラフィックゾーンについて (4 ページ)
- トラフィック ゾーンの前提条件 (6 ページ)
- トラフィック ゾーンのガイドライン (7 ページ)
- トラフィックゾーンの設定 (8 ページ)

## トラフィック ゾーンの前提条件

- 名前、IPアドレス、およびセキュリティレベルを含むすべてのインターフェイスパラメー タを設定します。ゾーンのすべてのインターフェイスでセキュリティレベルが一致する必 要があることに注意してください。帯域幅および他のレイヤ2のプロパティについては、 インターフェイスのようにグループ化する計画を立てる必要があります。
- 次のサービスをゾーンのすべてのインターフェイスで一致するように設定します。
	- アクセス ルール:同じアクセス ルールをゾーンのすべてのメンバー インターフェイ スに適用するか、グローバル アクセス ルールを使用します。

• NAT:ゾーンのすべてのメンバーインターフェイスで同じ NAT ポリシーを設定する か、グローバル NAT ルールを使用します。

インターフェイス PAT はサポートされていません。

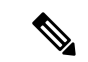

- インターフェイス固有の NAT および PAT プールを使用すると、ASA は、元のインターフェイ スに障害が発生した場合に接続を切り替えることができません。インターフェイス固有のPAT プールを使用すると、同じホストからの複数の接続が異なるインターフェイスにロードバラン シングされ、異なるマッピングされた IP アドレスを使用する場合があります。この場合、複 数の同時接続を使用するインターネット サービスが正しく機能しないことがあります。 (注)
	- サービス ルール:グローバル サービス ポリシーを使用するか、ゾーンの各インターフェ イスに同じポリシーを割り当てます。

QoS トラフィック ポリシングはサポートされていません。

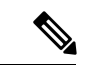

- VoIP インスペクションでは、ゾーンのロード バランシングにより、順序が正しくないパケッ トが増加する可能性があります。この状況は、異なるパスを通る先行パケットの前に後行パ ケットが ASA に到達する可能性があるために発生することがあります。順序が不正なパケッ トには次のような兆候が見られます。キューイングを使用した場合に、中間ノード(ファイア ウォールとIDS)および受信エンドノードでメモリ使用率が高い。これらの影響を低減するた めに、VoIP トラフィックの負荷分散専用の IP アドレスを使用することをお勧めします。 (注)
	- ECMP ゾーン機能を考慮してルーティングを設定します。

#### 関連項目

- ゾーンを使用する理由 (1 ページ)
- ECMP ルーティング (3 ページ)
- トラフィックゾーンについて (4 ページ)
- トラフィック ゾーンのガイドライン (7 ページ)
- トラフィックゾーンの設定 (8 ページ)

## トラフィック ゾーンのガイドライン

#### ファイアウォール モード

ルーテッド ファイアウォール モードでだけサポートされています。トランスペアレント ファ イアウォール モードはサポートされません。

フェールオーバー

• フェールオーバー リンクまたはステート リンクをゾーンに追加することはできません。

- アクティブ/アクティブ フェールオーバー モードでは、各コンテキストのインターフェイ スを非対称ルーティング (ASR) グループに割り当てることができます。このサービスに より、ピア装置の同様のインターフェイスに戻るトラフィックを元の装置に復元すること ができます。コンテキスト内に ASR グループとトラフィック ゾーンの両方を設定するこ とはできません。コンテキスト内にゾーンを設定した場合、どのコンテキスト インター フェイスも ASR グループに含めることはできません。
- 各接続のプライマリ インターフェイスのみがスタンバイ装置に 複製されます。現在のイ ンターフェイスは複製されません。スタンバイ装置がアクティブになると、その装置に よって必要に応じて現在の新しいインターフェイスが割り当てられます。

#### クラスタ

クラスタ制御リンクをゾーンに追加することはできません。

#### その他のガイドライン

- 最大 256 ゾーンを作成できます。
- ゾーンに追加できるのは、物理インターフェイスのみです。
- 1 つのインターフェイスがメンバーになることができるゾーンは 1 つだけです。
- ゾーンごとに最大 8 つのインターフェイスを含めることができます。
- ゾーンに最初に追加するインターフェイスによってゾーンのセキュリティレベルが決まり ます。追加のインターフェイスは、すべて同じセキュリティ レベルにする必要がありま す。
- ECMP の場合、ゾーンのすべてのインターフェイス間で、ゾーンごとに最大 8 つの等コス ト ルートを追加できます。また、8 ルート制限の一部として 1 つのインターフェイスに複 数のルートを設定することもできます。

#### 関連項目

- ゾーンを使用する理由 (1 ページ)
- ECMP ルーティング (3 ページ)
- トラフィックゾーンについて (4 ページ)
- トラフィック ゾーンの前提条件 (6 ページ)
- トラフィックゾーンの設定 (8 ページ)

## トラフィックゾーンの設定

1つのトラフィックゾーンに複数のインターフェイスを割り当てることができます。これによ り、ゾーン内のインターフェイスで、既存のフローのトラフィックが ASA に出入りできるよ

うになります。この機能により、ASA 上での等コスト マルチパス (ECMP) のルーティング や、ASA へのトラフィックの複数のインターフェイスにわたる外部ロード バランシングが可 能になります。

#### 関連項目

- インターフェイス ロール [オブジェクトについて](csm-user-guide-427_chapter6.pdf#nameddest=unique_359)
- ゾーンを使用する理由 (1 ページ)
- ECMP ルーティング (3 ページ)
- トラフィックゾーンについて (4 ページ)
- トラフィック ゾーンの前提条件 (6 ページ)
- トラフィック ゾーンのガイドライン (7 ページ)

ステップ **1** 次のいずれかを実行します。

- (デバイスビュー) ポリシーセレクタから [ファイアウォール (Firewall) ]> [設定 (Settings) ]> [ゾー ン(Zone)] を選択します。
- (ポリシービュー) ポリシータイプセレクタから [ファイアウォール (Firewall) ] > [設定 (Settings) ] > [ゾーン(Zone)] を選択します。既存のポリシーを選択するか、または新しいポリシーを作成しま す。
- ステップ2 [ゾーン (Zone) ] テーブルの下にある [追加 (Add) ] ボタンをクリックして、[ゾーン (Zone) ] ダイアロ グボックスを表示します。
- ステップ **3** 設定しているトラフィックゾーンに属するインターフェイスを識別するインターフェイスロールの名前を 入力し、[OK]をクリックします。インターフェイスロールオブジェクトの詳細については[、インターフェ](csm-user-guide-427_chapter6.pdf#nameddest=unique_359) イス ロール [オブジェクトについて](csm-user-guide-427_chapter6.pdf#nameddest=unique_359)を参照してください。
	- [選択(Select)]をクリックして、インターフェイスオブジェクトのリストからインターフェイ スロールを選択するか、新しいインターフェイス ロール オブジェクトを定義します。 ヒント
- ステップ4 [保存 (Save) ] をクリックして、変更内容を保存します。

I

翻訳について

このドキュメントは、米国シスコ発行ドキュメントの参考和訳です。リンク情報につきましては 、日本語版掲載時点で、英語版にアップデートがあり、リンク先のページが移動/変更されている 場合がありますことをご了承ください。あくまでも参考和訳となりますので、正式な内容につい ては米国サイトのドキュメントを参照ください。